# InfoSphere<br>software

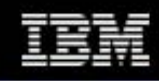

# IBM InfoSphere FlexLearning Library

*Self-paced learning at its best*

# *HIGHLIGHTS*

- *Extend technical knowledge and update skills without leaving the office*
- *Save time, cost and increase productivity quickly*
- *Eliminate travel with access to the library 24x7x365*
- *One FlexLearning Subscription gives access to the entire collection for ALL of your staff, not just one learner*
- *Learn by doing solving real-world business problems*
- *Guided-tour simulation allows students to 'drive' software for optimal, hands on learning*

# **FlexLearning Library**

The InfoSphere FlexLearning Library is a collection of selfpaced, interactive courses covering the InfoSphere product portfolio that allows new and existing users to build skills conveniently and cost-effectively.

FlexLearning courses build the core skills that Administrators and Developers need to implement InfoSphere solutions and succeed at their jobs. These skills serve as the baseline for further technical training.

FlexLearning courses can also be used as reference material to help you troubleshoot problems with products such as Information Analyzer, DataStage and QualityStage.

For Business Users, FlexLearning courses help fill the knowledge gap often found between Technical and Business teams.

FlexLearning courses present key components of the InfoSphere product portfolio through real life case studies and product simulations. Additionally, courses include hands on activities and quizzes that reinforce key concepts.

# **FlexLearning is Affordable and Flexible**

The FlexLearning Library allows you to provide your staff with core skills and knowledge at a fixed price. Subscriptions run from three months to whenever you determine it is no longer need.

With a FlexLearning Library subscription, you are able to align the training to fit your implementation schedule.

FlexLearning courses complement Instructor led courses by building the foundation for further InfoSphere product training. These courses can also be used to refresh and reinforce skills for existing users.

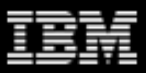

# **Benefits of FlexLearning**

- Build core skills for Technical and Business users
- Create foundation for follow on in-depth technical training
- Understand the InfoSphere products and their use across the organization
- Supplement traditional instructor-led training
- Shorten your deployment cycle
- Establish common terminology for all users

## **What Users are saying**

- "[There is] no doubt the material increased my effectiveness."
- "As someone who has managed InfoSphere implementation projects, I found the course very informative and useful."
- "Very good overview course – just wish I'd done it two years ago when starting the project."
- "The course was well planned and delivered. I liked the delivery format. Content will be useful in up coming projects."
- "The course was useful as a refresher on concepts and practices I have used on data warehousing projects."

# **How To Get Started**

Send an email to iiseduc@us.ibm.com or call 978- 899-2188. Start FlexLearning now!

# **IBM InfoSphere Education What We Offer**

#### **[Classes](http://www.ibm.com/products/finder/us/en/finders?command=eq&attr1=tech_area_taxonomy&attr2=%3AInformation+Management%3AInfoSphere&qt=1238509716&vid=vGbNLWGuytD5D&i=sitemap+id&qid=qoEGqgzfmLHSQ&s0=sitemap+id%2F%2F1&q=10&a0=tech_area_taxonomy%2F%2Fv%3A0&qtid=nONu1LxQu6Vh8&t=0&c1=t%3A2%2F%2F%3Assl%2F%2Ftech_area_taxonomy%2F%2F%3AInformation+Management%3A&c0=x%3A12%2F%2Fsitemap+id&ioe=UTF-8&lc=en&as=0&render=1&domains=sitemap+id&pg=trfinder&cc=us&text=&w=on)**

Formalized classroom training (at various IBM locations or at your own site) offers individuals the skills necessary to understand the technical aspects of our product suite.

#### [eClassroom](http://www-01.ibm.com/software/data/infosphere/services/eclassroom.html)

Instructor-Led Online training during traditional continuing education evening hours.

#### **[FlexLearning](http://www-304.ibm.com/jct03001c/services/learning/ites.wss/us/en?pageType=page&c=a0011797)**

Distance learning at its best our unique FlexLearning courses offer students product overview training to help jump start the learning process.

#### **[Education Planning](http://www-01.ibm.com/software/data/infosphere/services/learning-education.html)**

Customized Education Plans tailored to your requirements and implementation schedules.

#### [Extended Learning](http://www-01.ibm.com/software/data/infosphere/services/learning-extended.html)

Bridge the gap between structured classroom delivery and the application of skills in your environment through our Extended Learning offerings.

#### [Training Roadmaps](http://www-304.ibm.com/jct03001c/services/learning/ites.wss/us/en?pageType=page&c=a0000430)

Quickly identify the correct classes for your unique product implementation using our online training roadmaps.

For more information regarding this or any other InfoSphere Services offerings, please visit us at

# [IBM InfoSphere Services](http://www-01.ibm.com/software/data/infosphere/services/learning.html)

## **Disclaimer**

This report is produced for information purposes only, and is not a substitute for detailed advice in individual circumstances. If the reader requires further information about IBM Software Services for Information Management, please contact your IBM representative.

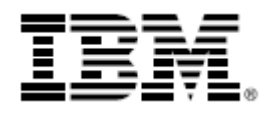

The IBM home page can be found at **ibm.com** 

\*IBM, the IBM logo, the e logo and InfoSphere are trademarks of International Business Machines Corporation in the United States, other countries, or both.

Other company, product and service names may be trademarks, or service marks of others. References in this publication to IBM products, programs or services do not imply that IBM intends to make these available in all countries in which IBM operates. Any reference to an IBM product, program or service is not intended to imply that only IBM's product, program or service may be used. Any functionally equivalent product, program or service may be used instead.

This publication is for general guidance only.

© Copyright IBM Corporation – June 2009